# **ESET Tech Center**

[Knowledgebase](https://techcenter.eset.nl/en-US/kb) > [Server Solutions](https://techcenter.eset.nl/en-US/kb/server-solutions) > [ESET Server Security](https://techcenter.eset.nl/en-US/kb/eset-server-security) > [EFS for Linux](https://techcenter.eset.nl/en-US/kb/efs-for-linux) > [Activation of](https://techcenter.eset.nl/en-US/kb/articles/activation-of-efs7-via-proxy-fails-on-rhel6-centos6-with-selinux-enabled) [EFS7 via proxy fails on RHEL6/CentOS6 with SELinux enabled](https://techcenter.eset.nl/en-US/kb/articles/activation-of-efs7-via-proxy-fails-on-rhel6-centos6-with-selinux-enabled)

## Activation of EFS7 via proxy fails on RHEL6/CentOS6 with SELinux enabled

Mitchell | ESET Nederland - 2019-08-08 - [Comments \(0\)](#page--1-0) - [EFS for Linux](https://techcenter.eset.nl/en-US/kb/efs-for-linux)

Affected OS: RHEL6, CentOS6

### **Issue description:**

If a proxy is configured and direct connection to the ESET activation servers is not possible (or "Use direct connection if HTTP proxy is not available" is disabled) it is not possible to activate the product.

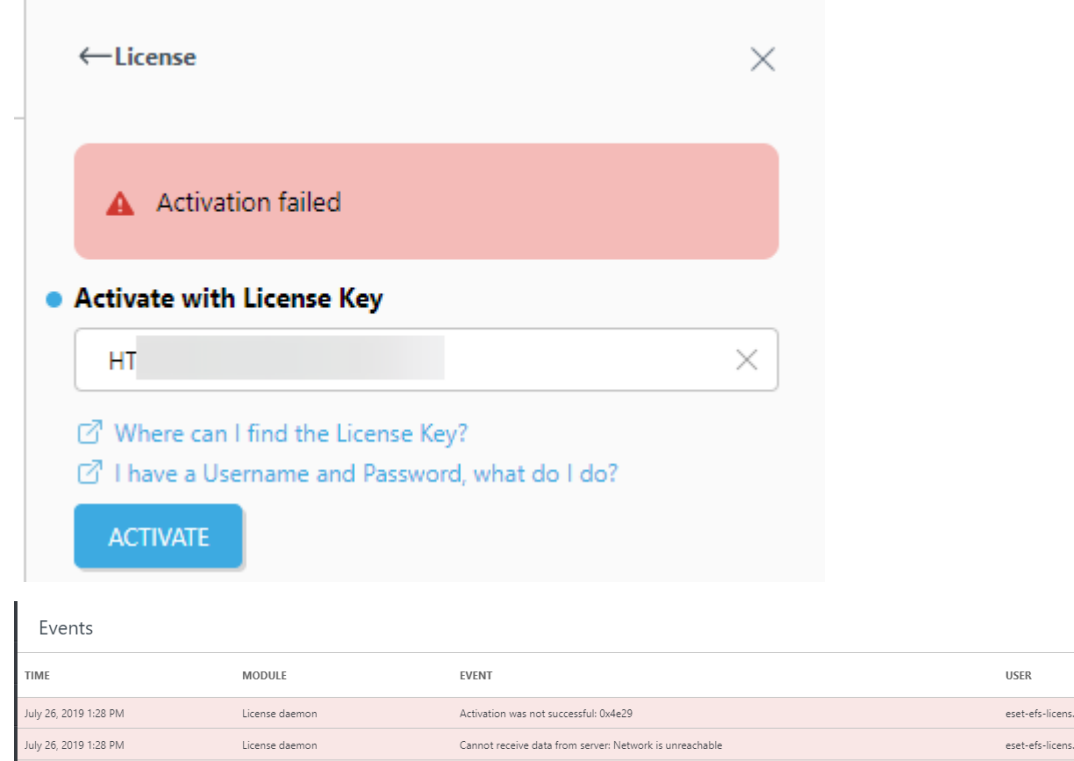

The following is observed in /var/log/audit/audit.log

cat /var/log/audit/audit.log | grep licensed

```
type=AVC msg=audit(1564140527.218:93): avc: denied { name_connect
} for pid=11892 comm="licensed" dest=3128
scontext=unconfined u:system r:eset efs licensed t:s0
tcontext=system_u:object_r:http_cache_port_t:s0
tclass=tcp_sockettype=SYSCALL msg=audit(1564140527.218:93):
arch=c000003e syscall=42 success=no exit=-13 a0=d a1=55d213d12d90
a2=10 a3=10 items=0 ppid=11885 pid=11892 auid=0 uid=498 gid=498
euid=498 suid=498 fsuid=498 egid=498 sgid=498 fsgid=498 tty=(none)
ses=1 comm="licensed" exe="/opt/eset/efs/lib/licensed"
subj=unconfined u:system r:eset efs licensed t:s0 key=(null)
```
### **Cause:**

The SELinux policy allows the eset license daemon (/opt/eset/efs/lib/licensed) to connect to the following ports.

 allow eset\_efs\_licensed\_t http\_port\_t : tcp\_socket name\_connect ; allow eset\_efs\_licensed\_t squid\_port\_t : tcp\_socket name\_connect ;

But, based on the above this allows only connection to:

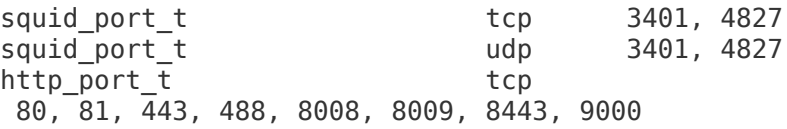

On RHEL7/CentOS7 based systems the value "squid port t" also contains port 3128 and thus this issue does not occur on those systems.

#### **Solution:**

ausearch -m AVC --comm licensed | audit2allow -M eset\_http\_cache semodule -i eset http cache.pp